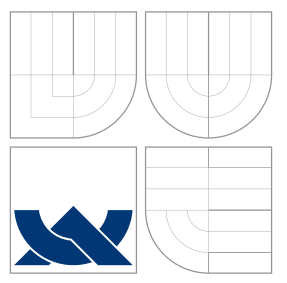

### VYSOKÉ UČENÍ TECHNICKÉ V BRNĚ BRNO UNIVERSITY OF TECHNOLOGY

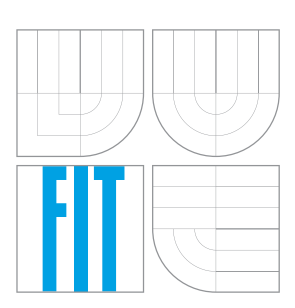

FAKULTA INFORMAČNÍCH TECHNOLOGIÍ ÚSTAV INFORMAČNÍCH SYSTÉMŮ

FACULTY OF INFORMATION TECHNOLOGY DEPARTMENT OF INFORMATION SYSTEMS

# TRANSPARENTNÍ KLIENT-SERVER KOMUNIKACE POMOCÍ HTTP

TRANSPARENT CLIENT-SERVER HTTP COMMUNICATION

BAKALÁŘSKÁ PRÁCE BACHELOR'S THESIS

AUTHOR

**SUPERVISOR** 

AUTOR PRÁCE CHORO CONDŘEJ CHMELA

VEDOUCÍ PRÁCE Ing. RADEK BURGET, Ph.D.

BRNO 2013

### Abstrakt

Dnešní webové aplikace jsou čím dál interaktivnější a uživatelsky komfortnější. To klade větší důraz na technologie umožňující komunikovat na pozadí se serverem, aniž by byl uživatel obtěžován neustálým obnovováním stránky nebo čekáním na stránku po dobu zpracovávání požadavku. Za tímto účelem jsou vyvíjeny nové technologie, které toto umožňují. Jednou z nich je WebSocket. Tato práce se zabýva popisem této technologie a její využití k vytvoření WebSocket serveru a knihovny pro obousměrné vzdálené volání procedur mezi klientem a serverem. Činnost je ověřena v demonstrační aplikaci.

### Abstract

Today's web applications are becoming more interactive and user comfort. This places greater emphasis on technology for communicating with the server in the background, without user molested constant renewal of the page or waiting to for processing the request. For this purpose is the development of new technologies that make it possible. One of that is WebSocket. This paper describes the technology and its application to a WebSocket server and libraries for two-way remote procedure calls between the client and the server. The operation is verified in the demo application.

### Klíčová slova

WebSocket, JSON–RPC, XML–RPC, vzdálené volání procedur, klient–server komunikace, RPC, WebSocket server

### Keywords

WebSocket, JSON–RPC, XML–RPC, Remote Procedure Call, client–server communication, RPC, WebSocket server

#### **Citace**

Ondřej Chmela: Transparentní klient-server komunikace pomocí HTTP, bakalářská práce, Brno, FIT VUT v Brně, 2013

### Transparentní klient-server komunikace pomocí HTTP

### Prohlášení

Prohlašuji, že jsem tuto bakalářskou práci vypracoval samostatně pod vedením pana Ing. Radka Burgeta, Ph.D. Uvedl jsem všechny literární prameny a publikace, ze kterých jsem čerpal.

. . . . . . . . . . . . . . . . . . . . . . .

Ondřej Chmela 15.5.2013

c Ondřej Chmela, 2013.

Tato práce vznikla jako školní dílo na Vysokém učení technickém v Brně, Fakultě informačních technologií. Práce je chráněna autorským zákonem a její užití bez udělení oprávnění autorem je nezákonné, s výjimkou zákonem definovaných případů.

# Obsah

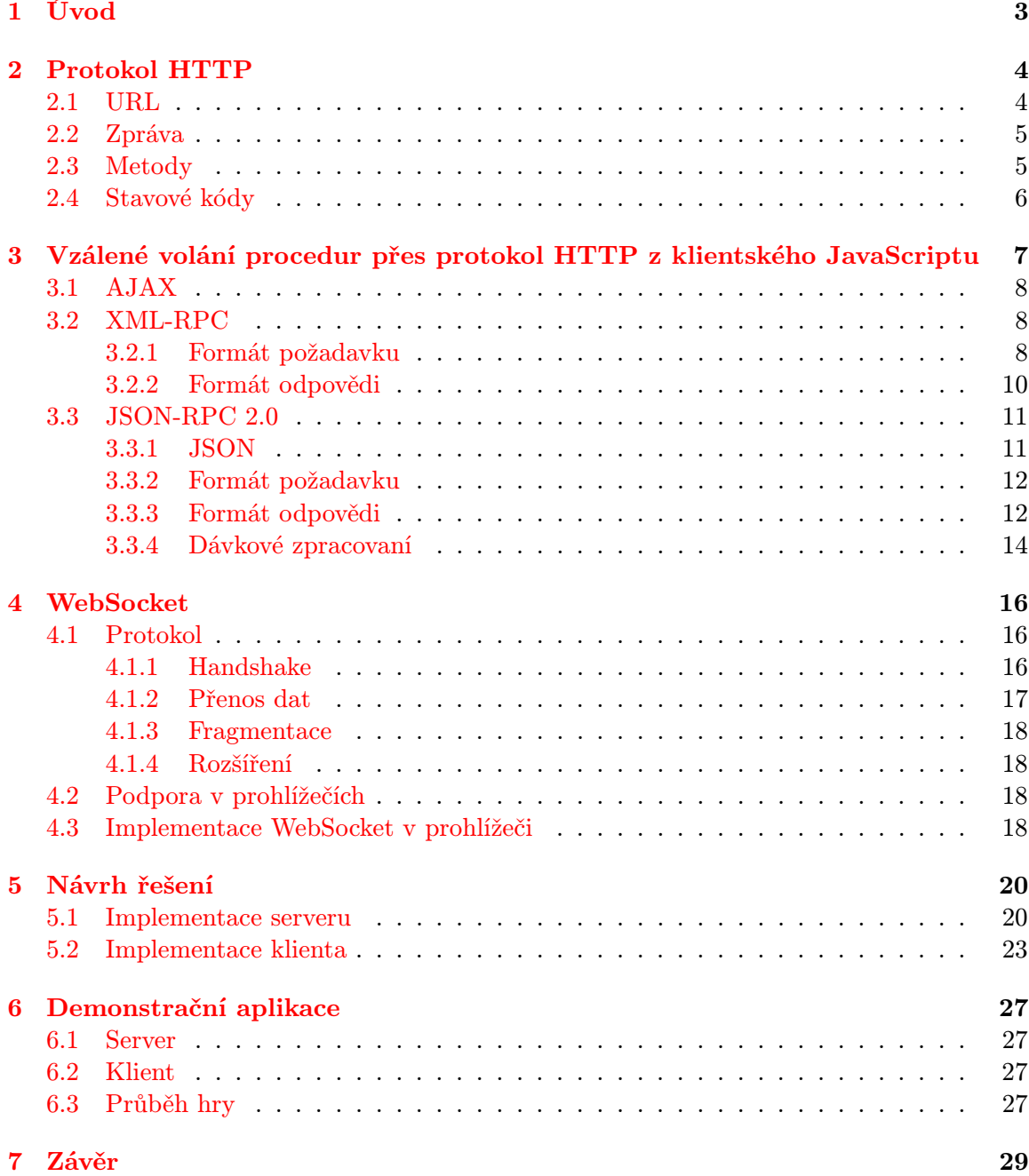

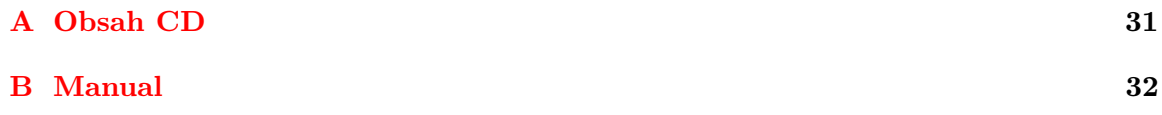

# <span id="page-5-0"></span>Úvod

Dnešní webové aplikace jsou čím dál interaktivnější a uživatelsky komfortnější. To klade větší důraz na technologie umožňující komunikovat na pozadí se serverem, aniž by byl uživatel obtěžován neustálým obnovováním stránky nebo čekáním na stránku po dobu zpracovávání požadavku. To souvisí s rozmachem AJAXu, který je používán snad na každém webu. S dalším vývojem sofistikovanějších aplikací začíná být potřeba, aby server mohl, bez potřeby vyvolání akce z klientké části, samovolně kontaktovat klienta. To AJAX neumožňuje, nebo alespoň ne jednoduše. Vždy je potřeba počáteční akce na klientské straně. Z tohoto důvodu začal vznikat protokol WebSocket, který byl přímo navržen pro tyto potřeby. V této práci se zaměřuji na popis způsobů komunikace mezi JavaScriptovým klientem a PHP serverem a implementací řešení obousměrného vzdáleného volání procedur s využitím protokolu WebSocket.

Druhá kapitola je zaměřena na popis protokolu HTTP. Je zde stručný úvod do problematiky protokolu.

Třetí kapitola se zabývá popisem vzdáleného volání procedur z JavaScriptového klienta (internetového prohlížeče) a jsou zde popsány 2 nejpoužívanější protokoly, které se pro tuto činnost používají. Jeden z těchto protokolů je poté využit v mojí implementaci.

Ve čtvrté kapitole se nachází popis WebSocket protokolu, jeho podpora v internetových prohlížečích a jeho použití.

Pátá kapitola obsahuje návrh vlastního řešení problému a popis naimplementovaných knihoven WebSocket serveru a RPC klienta/serveru.

Šestá kapitola pak popisuje implementaci demonstrační aplikace, kde jsou využity knihovny popsané v předešlé kapitole.

# <span id="page-6-0"></span>Protokol HTTP

HTTP protokol je aplikační protokol postavený nad protokoly TCP/IP využívající porty 80 a 443 pro šifrované spojení. Je založen na schématu dotaz - odpověď: klient pošle požadavek na objekt umístěný na serveru a server tento prostředek doručí klientovi. Jedná se o bezestavový protokol, HTTP transakce se skládá z jednoho požadavku a jedné odpovědi, mezi jednotlivými požadavky není žádný vztah [\[9,](#page-32-0) str. 32-33].

#### <span id="page-6-1"></span>2.1 URL

Uniform Resource Locator slouží k identifikaci umístění zdroje (dokumentu, obrázku, ...) na internetu. Existuje také URN (Uniform Resource Name), který identifikuje zdroj podle jeho jména, nikoliv podle umístění, takže např. při přesunu na jiný server bude URN na rozdíl od URL stejná. Toto řešení se však neujalo a nyní se využívá právě URL. Z URL ve spojení s URN vznikne URI (Uniform Resource Identifier) [\[9,](#page-32-0) str. 30-32].

Všeobecné schéma URL:

scheme://host[:port]/path/.../[?query-string][#anchor]

URL se skládá z:

- scheme určuje použitý protokol (např. http, ftp)
- host doménové jméno nebo IP adresa cíle
- port volitelná část specifikuje číslo portu, kde webowý server naslouchá. Pokud není uveden používá se implicitně port 80
- path cesta od kořenového adresáře na požadovaný dokument
- query-string volitelná část obsahuje dynamické parametry. Např. při odeslání formuláře metodou GET
- anchor také volitelná část, obsahuje odkaz na tzv. kotvy nebo-li záložky v dokumentu.

#### <span id="page-7-0"></span>2.2 Zpráva

HTTP transakce se skládá z požadavku od klienta na zdroj umístěný na serveru. Server na takovýto požadavek reaguje buď kladnou nebo chybovou odpovědí. Každá zpráva, ať požadavek nebo odpověď se skládá ze 2 částí: záhlaví, obsahující HTTP hlavičky nesoucí informace k přenášenému obsahu a druhou částí jsou samotná data, která jsou pomocí protokolu přenášeny.

Požadavek:

```
GET /text.txt HTTP/1.1
Host: www.domena.cz
Accept-Language: en
```
Odpověď:

HTTP/1.1 200 OK Content-type: text/plain Content-length: 19

```
Hi! I´m a message!
```
Požadavek se skládá metody (v tomto případě  $GET$ ), názvu zdroje (/text.txt) a verze protokolu (HTTP/1.1 ). Následují další HTTP hlavičky, z nichž je povinná host, určující doménu (www.domena.cz ). Odpověď je složena z verze protokolu (HTTP/1.1 ), stavového kódu (200 ) a textového popisu kódu (OK). Dále následují další hlavičky. Hlavička Contenttype udává v jakém datovém formátu je daný objekt. Hlavička Content-lenght pak udává délku dat přenášených v datové části. Po hlavičkách následuje volný řádek a po něm data [\[4,](#page-32-1) str. 13-15].

#### <span id="page-7-1"></span>2.3 Metody

HTTP protokol podporuje různé příkazy nazývané HTTP metody. Metoda je součástí každého HTTP požadavku a říká serveru jakou akci má vykonat. Ne každou metodu však jsou servery povinni provádět, minimum jsou metody GET a HEAD, avšak většina serverů podporuje minimálně ještě POST, PUT a DELETE [\[9,](#page-32-0) str. 37][\[4,](#page-32-1) str. 11].

- GET nejjednodušší požadavek, podporován od prvních verzí protokolu HTTP. Slouží k získání zdroje (dokumentu, obrázku, ...).
- POST narozdíl od GET požadavku má tělo, ve kterém předává parametry. Typicky při odeslání formuláře.
- HEAD funguje podobně jako GET, ale v odpovědi vrací pouze HTTP hlavičky.

PUT – uloží data od klienta na server

DELETE – smaže zdroj na serveru

#### <span id="page-8-0"></span>2.4 Stavové kódy

Stavový kód se nachází v každé odpovědi od serveru a oznamuje klientovi, zda vrací očekávanou odpověď, nebo klient musí provést dodatečnou akci (např. při přesměrování). Stavový kód může být parametrizován informací v záhlaví. Stavové kódy jsou seskupeny do kategorií, v případě HTTP verze 1.1 je jich pět [\[9,](#page-32-0) str. 42-46]:

- 1xx kódy začínající 1 jsou klasifikovány jako informační. Neznamenají tedy úspěch nebo selhání, ale spíše poskytují informace jak s požadavkem dále pracovat.
- 2xx kódy začínající 2 ozamují úspěšnou odpověď. Nejčastější odezva používá kód 200 OK, což znamená úspěšně dokončení požadavku a požadovaný zdroj byl odeslán klientovi
- 3xx kódy začínající 3 jsou pro účely přesměrování. Např. kódy 301 Moved Permanently a 302 Moved Temporarily oznamují klientovi, že zdroj se nachází na jiném místě. Toto místo má specifikované v hlavičce odpovědi Location
- 4xx kódy začínající 4 reprezentují chyby, kterých se dopustil klient chybným požadavkem (ne však syntakticky chybným). Např. kód 404 Not Found oznamuje klientovi, že zdroj, na který se dotazuje se na serveru nenachází.
- 5xx kódy začínající 5 značí chyby na serveru. Např. 500 Internal Server Error

# <span id="page-9-0"></span>Vzálené volání procedur přes protokol HTTP z klientského JavaScriptu

Vzdálené volání procedur z JavaScriptu je založeno na technologii AJAX. Jako formát dat se nejčastěji využívá XML nebo JSON a jako protokoly pro volání procedur se nejčastěji používají od nich odvozené: XML-RPC nebo JSON-RPC.

<span id="page-9-1"></span>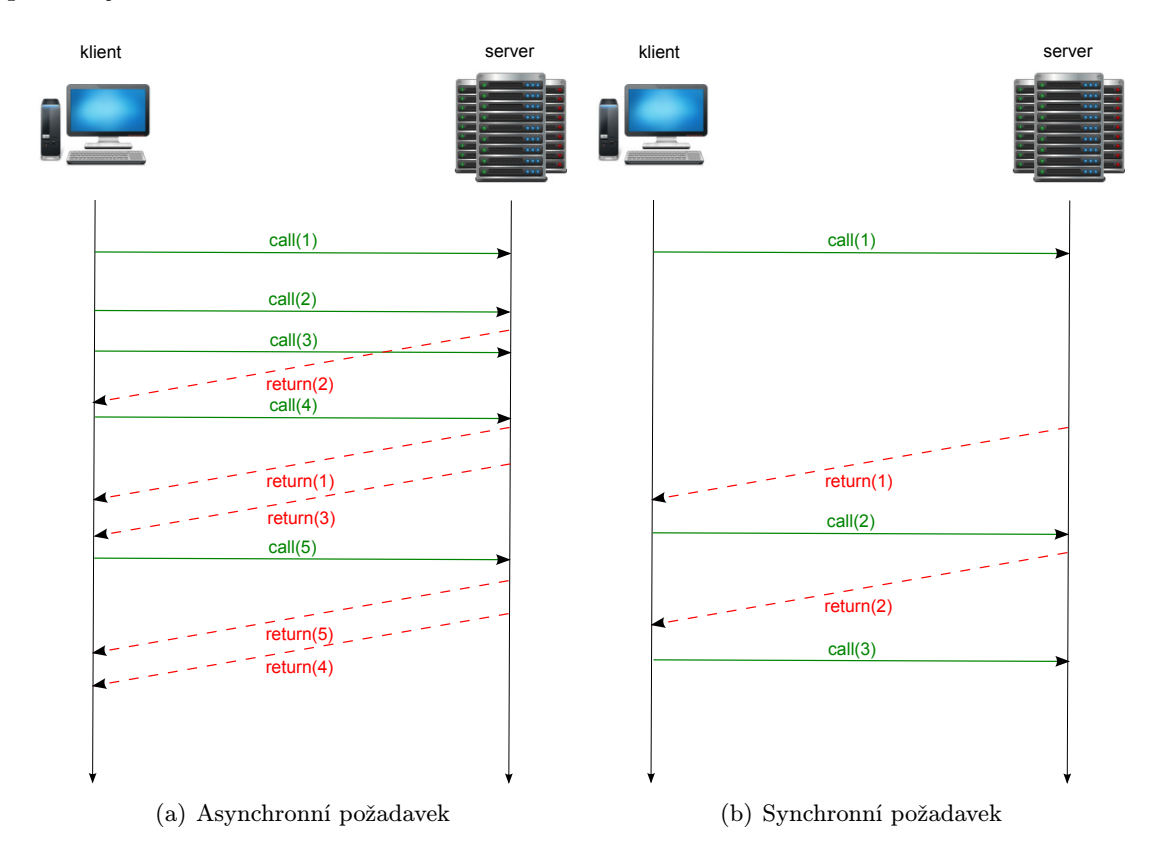

<span id="page-9-2"></span>Obrázek 3.1: Ukázka zaslání AJAXových požadavků od klienta na server. Požadavek může být iniciován výhradně z klientské strany, server na něj pouze odpovídá.

Požadavek může být synchronní i asynchronní. Při asynchronním požadavku, není běh skriptu během čekání na odpověď od serveru pozastaven a tudíž skript nadále obsluhuje události a nadále může vytvářet další požadavky, viz obrázek [3.1\(a\).](#page-9-1) Po příchodu odpovědi ze serveru, je běh skriptu přerušen, zavolá se obslužná funkce pro zpracování odpovědi a po jejím vykonání skript pokračuje od místa přerušení. Naopak při synchronním požadavku je běh skriptu pozastaven a nemůže obhsluhovat další události, viz obrázek [3.1\(b\).](#page-9-2)

#### <span id="page-10-0"></span>3.1 AJAX

AJAX (Asynchronous JavaScript and XML) je technologie umožňující komunikovat na pozádí se serverem bez nutnosti znovunačtení celé stránky. Umožňuje tak ze serveru přenášet pouze ty části stránky, které byly na základě požadavku změněny a tím dochází k výraznému snížení datového toku a také příspívá k rychlejší odezvě aplikace. Požadavek může být synchronní i asynchronní, viz obrázek [3.](#page-9-2) Formát pro přenos dat se obvykle používá XML nebo JSON (v tomto případě se někdy používá označení AJAJ – Asynchronous JavaScript and JSON). [\[8\]](#page-32-2)

#### <span id="page-10-1"></span>3.2 XML-RPC

Kapitola vychází z [\[7\]](#page-32-3).

Jedná se o protokol pro vzálené volání procedur. Pro přenos dat využívá POST metodu protokolu HTTP. Data jsou ve formátu XML.

#### <span id="page-10-2"></span>3.2.1 Formát požadavku

```
POST /RPC2 HTTP/1.1
User-Agent: Frontier/5.1.2 (WinNT)
Host: betty.userland.com
Content-Type: text/xml
Content-length: 181
```

```
<?xml version="1.0"?>
<methodCall>
   <methodName>examples.getStateName</methodName>
   <params>
      <param>
         <value><i4>41</i4></value>
         </param>
      </params>
</methodCall>
```
Hlavička požadavku obsahuje metodu (POST), URL obsluhy požadavku (v tomto případě /RPC2) a verzi HTTP protokolu (1.1). Dále následují HTTP hlavičky, z nichž jsou povinné User-Agent, Host, Content-type a Content-length. Přičemž Content-type musí mít hodnotu text/xml. Po hlavičce následují samotná data ve formátu XML. Protokol vyžaduje, aby volání procedury bylo uzavřeno do tagu <methodCall>, jehož součástí jsou položky <methodName> se jménem volané procedury a volitelně <params> s případnými parametry. Jméno metody může obsahovat pouze velká a malá písmena anglické abecedy, čísla, podtržítko, tečku, dvojtečku a lomítko. Metoda může přebírat libolovné množství parametrů různých typů. Každý parametr je uvozen tagem <param>, ve kterém se nachází tag <value> s hodnotou parametru. Hodnota parametru může být skalární veličina, struktura, nebo pole. Výčet skalárních veličin je uveden v tabulce [3.1.](#page-11-0)

| Tag                               | Typ                                                             | Příklad                                                                                                |
|-----------------------------------|-----------------------------------------------------------------|----------------------------------------------------------------------------------------------------|
| $\langle$ i4> nebo $\langle$ int> | 4-bytové znaménkové celé<br>číslo                               | $<$ value $>$<br>$\langle$ i4>41<br>$\langle$ /value>                                                  |
| <boolean></boolean>               | $0$ (false) a $1$ (true)                                        | $<$ value $>$<br><boolean>1</boolean><br>                                                              |
| <string></string>                 | Řetězec                                                         | $<$ value $>$<br><string>hello world</string><br>$\langle$ /value>                                     |
| <double></double>                 | Znaménkové číslo s plo-<br>voucí čárkou s dvojitou<br>přesností | $<$ value $>$<br><double>-12.214</double><br>                                                          |
| $\texttt{}$ Čas nebo datum        |                                                                 | $<$ value $>$<br><datetime.iso8601><br/>19980717T14:08:55<br/></datetime.iso8601><br>$\langle$ /value> |
| $base64$                          | Base64 kódované binární<br>data                                 | $<$ value $>$<br>$<$ base $64$<br>eW91IGNhbidOIHJ1YWQgdGhpcyE=<br>$\langle$ base64><br>                |

<span id="page-11-0"></span>Tabulka 3.1: Výčet skalárních veličin protokolu XML-RPC

Není-li typ uveden, považuje se zadaná hodnota za typ string.

Datový typ struktura se definuje následujícím způsobem: uvozující tag je <struct>, který obsahuje 1-n položek <member>, jež obsahuje jméno položky <name> a hodnotu po-ložky <value> definovanou podle pravidel v tabulce [3.1.](#page-11-0) Hodnota položky může být kromě skalárních hodnot i další struktura, nebo pole. Příklad definice struktury o 2 položkách:

```
<struct>
   <member>
      <name>lowerBound</name>
      <value><i4>18</i4></value>
```

```
</member>
   <member>
      <name>upperBound</name>
      <value><i4>139</i4></value>
   </member>
</struct>
```
Definice typu pole se skládá z tagu <array>, obsahující libovolné množství položek <value> uzavřených do tagu <data>. Hodnoty moho být opět skalární, struktury nebo pole. Přiklad 4-prvkového pole:

```
<array>
   <data>
      <value><i4>12</i4></value>
      <value><string>Egypt</string></value>
      <value><br/>>boolean>0</boolean></value>
      <value><i4>-31</i4></value>
    </data>
</array>
```
#### <span id="page-12-0"></span>3.2.2 Formát odpovědi

```
HTTP/1.1 200 OK
Connection: close
Content-Length: 158
Content-Type: text/xml
Date: Fri, 17 Jul 1998 19:55:08 GMT
Server: UserLand Frontier/5.1.2-WinNT
```

```
<?xml version="1.0"?>
<methodResponse>
   <params>
      <param>
         <value><string>South Dakota</string></value>
      </param>
   </params>
</methodResponse>
```
Formát odpovědi je klasická HTTP odpověď. Zde je vhodné upozornit na návratový kód, který respektuje specifika standardu HTTP. Tudíž, pokud vznikla chyba, která nesouvisí s protokolem HTTP, ale s protokolem RPC, vrací se návratový kód 200 OK a specifikaci chyby řeší RPC protokol ve vlastní režii. Obsah hlavičky vyžaduje opět některé povinné parametry a to Content-Type (s hodnotou text/xml) a Content-Length. Samotná odpověď protokolu RPC je uzavřena v tagu <methodResponse>, který obsahuje buď tag <params>, obsahující návratovou hodnotu procedury, nebo v případě chyby tag <fault> obsahující její popis. Bezchybná odpověď je, jak již bylo zmíněno, uzavřená v tagu <params>, který obsahuje jednu položku <param> a ten obsahuje jednu položku <value> (opět definovanou podle pravidel uvedených výše). Chybovou odpověď uvozuje v tag <fault>, který obsahuje

položku <value>, což je struktura s 2-mi položkami: <faultCode> typu interger obsahující chybový kód a <faultString> typu string obsahující textový popis chyby. Přiklad odpovědi při chybě:

```
HTTP/1.1 200 OK
Connection: close
Content-Length: 426
Content-Type: text/xml
Date: Fri, 17 Jul 1998 19:55:02 GMT
Server: UserLand Frontier/5.1.2-WinNT
<?xml version="1.0"?>
<methodResponse>
   <fault>
      <value>
         <struct>
            <member>
               <name>faultCode</name>
               <value><int>4</int></value>
            </member>
            <member>
               <name>faultString</name>
               <value><string>Too many parameters.</string></value>
            </member>
          </struct>
      </value>
   </fault>
</methodResponse>
```
#### <span id="page-13-0"></span>3.3 JSON-RPC 2.0

Kapitola vychází z [\[5\]](#page-32-4).

Další z protokolů používaných pro RPC je JSON-RPC. Budu se zabývat popisem 2. verze, která není zpětně kompatibilní. Jedná se o bezstavový RPC protokol využívající JSON jako formát dat. Může být využít v rámci jednoho procesu, může být provozován přes HTTP a v dalších podobných aplikacích založených na zasílání zpráv.

#### <span id="page-13-1"></span>3.3.1 JSON

JSON (JavaScript Object Notation) je jednoduchý formát pro výměnu dat. Jedná se o textový, na programovacím jazyce nezávislý formát. Je založen na dvou strukturách:

- Kolekce párů klíč/hodnota v různých jazycích bývá realizováno různě: např. objekt, záznam, struktura, asociativní pole
- Tříděný seznam hodnot pole, seznam

Příklad zápisu:

{"klíč1": "hodnota1", "klíč2": [1, 2, 3], "klíč3": {"klíč31": "hodnota31"}}

#### <span id="page-14-0"></span>3.3.2 Formát požadavku

Existují 2 typy požadavků. Obyčejný požadavek a tzv. notifikace. Formát těchto požadavků je stejný až na položku id, kterou notifikace nemá. Notifikace se vyznačuje kromě absencí položky id, tím, že server na tento požadavek nesmí odpovědět. V tomto důsledku se klient nemusí dozvědět o chybě, která by případně mohla nastat. Formát požadavku se skládá z následujícíh položek:

jsonrpc – řetězec specifikující verzi protokolu. V tomto případě 2.0.

method – řetězec názvu metody, která má být vyvolána. Metody, které začínají rpc následovaném znakem U+002E nebo ASCII 46 jsou rezervované pro interní použítí protokolu a nesmí být použity.

params – volitelná položka obsahující parametry volané metody

id – identifikátor požadavku, může obsahovat řetězec, číslo nebo hodnotu NULL (která se nedoporučuje). Identifikátor určuje klient a slouží ke spárování s odpovědí od serveru.

Pokud metoda vyžaduje parametry, musejí být zadány buď jako pole hodnot v pořadí, v jakém je metoda na serveru očekává, nebo mohou být pojmenovány. V tomto případě bude parametr params obsahovat objekt, jehož atributy odpovídají názvům parametrů, které metoda očekává.

Příklady volání:

• volání metody s parametry zadanými v pořadí, jak jej metoda očekává:

```
{\{"isonrpc": "2.0", "method": "subtract", "params": [42, 23], "id": 1\}
```
• volání metody s pojmenovanými parametry:

```
{"jsonrpc": "2.0", "method": "subtract", "params": {"subtrahend": 23,
"minuend": 42}, "id": 3}
```
• notifikace:

{"jsonrpc": "2.0", "method": "update", "params": [1,2,3,4,5]}

#### <span id="page-14-1"></span>3.3.3 Formát odpovědi

Server musí na každý požadavek od klienta odpovědět, vyjma požadavku typu notifikace. Struktura odpovědi je následující:

jsonrpc – řetězec specifikující verzi protokolu. V tomto případě 2.0.

- result výsledek volání metody. Položka musí být přítomna v případě úspěšného vyvolání metody. V případě chyby být přítomna nesmí.
- error hodnota této položky musí být objekt viz niže. Položka musí být přítomna pouze tehdy, když nastane chyba.
- id identifikace požadavku. Hodnota musí být stejná jako hodnota požadavku. Pokud se nepodaří zjistit hodnotu id z požadavku (například chyba při analýze atd.), musí mět položka hodnotu NULL.

Pokud nastane chyba, odpověď musí obsahovat položku error, jejíž hodnota je objekt s následujícími položkami:

code – celé číslo udávající kód chyby

message – řetězec stručného popisu chyby (1 věta)

data – volitelná položka obsahující další informace o chybě

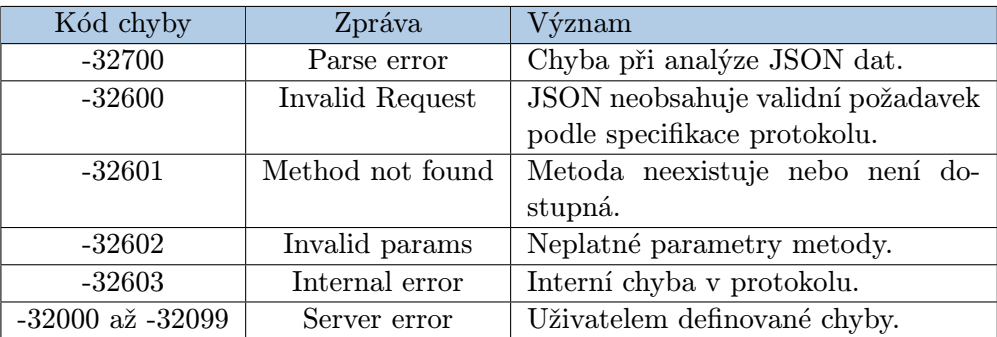

<span id="page-15-0"></span>Tabulka 3.2: Výčet chybových kódů protokolu JSON-RPC

Tabulka [3.2](#page-15-0) zobrazuje chybové kódy protokolu. Chybové kódy z rozmezí -32768 až - 32000 jsou vyhrazeny pro předem definované chyby. Kódy z této řady, které nejsou uvedeny v tabulce jsou vyhrazeny pro budoucí použití.

Příklady odpovědí (- - > požadavek, < - - odpověď):

```
-- > {"jsonrpc": "2.0", "method": "subtract", "params": [42, 23], "id": 1}
< -- {"jsonrpc": "2.0", "result": 19, "id": 1}
```
Příklady chybných odpovědí (- - > požadavek, < - - odpověď):

• neexistující metoda:

```
-- > {"jsonrpc": "2.0", "method": "foobar", "id": "1"}
< -- {"jsonrpc": "2.0", "error": {"code": -32601, "message": "Method
    not found"}, "id": "1"}
```
• neplatný JSON:

```
\leftarrow > {"jsonrpc": "2.0", "method": "foobar, "params": "bar", "baz]
< -- {"jsonrpc": "2.0", "error": {"code": -32700, "message": "Parse
     error"}, "id": null}
```
• neplatný požadavek:

```
-- > {"jsonrpc": "2.0", "method": 1, "params": "bar"}
< -- {"jsonrpc": "2.0", "error": {"code": -32600, "message": "Invalid
     Request"}, "id": null}
```
#### <span id="page-16-0"></span>3.3.4 Dávkové zpracovaní

Protokol umožňuje tzv. dávkové zpracování, kdy klient může poslat více požadavků najednou. Jednotlivé požadavky jsou zabaleny do pole. Server odpoví na každou žádost vyjma notifikací. Odpovědi přitom můžou být v libobolném pořadí, to dovoluje serveru zpracovat dávku paralelně. Pokud nastane chyba při analýze JSONu dávky, nebo pole dávky obsahuje jednu hodnotu, odpoví server právě jednou odpovědí. V opačném případě server odešle pole s opdovědmi. Nemá-li server co vrátit, např. dávka byla tvořena notifikacemi, nesmí server vratít vůbec nic, ani prázdné pole.

Příklady dávkového zpracování:

```
• dávka:
```

```
-- > [
        {"jsonrpc": "2.0", "method": "sum", "params": [1,2,4],
        "id": "1"},
        {"jsonrpc": "2.0", "method": "notify_hello", "params": [7]},
        {"foo": "boo"},
        {"jsonrpc": "2.0", "method": "foo.get", "params": {"name":
        "myself"}, "id": "2"},
        {"jsonrpc": "2.0", "method": "get_data", "id": "3"}
     \mathbf{I}\leq - - [
        {"jsonrpc": "2.0", "result": 7, "id": "1"},
        {"jsonrpc": "2.0", "error": {"code": -32600, "message":
        "Invalid Request"}, "id": null},
        {"jsonrpc": "2.0", "error": {"code": -32601, "message":
        "Method not found"}, "id": "2"},
        {"jsonrpc": "2.0", "result": ["hello", 5], "id": "3"}
      ]
```
• dávka s notifikaceni:

```
-- > \Gamma{"jsonrpc": "2.0", "method": "notify_sum",
        "params": [1,2,4]},
        {"jsonrpc": "2.0", "method": "notify_hello", "params": [7]}
     ]
< -- // žádná odpověď
```
• prázdná dávka:

```
-- > []< -- {"jsonrpc": "2.0", "error": {"code": -32600, "message":
     "Invalid Request"}, "id": null}
```
• chybný JSON:

 $--$  >  $\Gamma$ 

```
{"jsonrpc": "2.0", "method": "sum", "params": [1,2,4],
        "id": "1"},
        {"jsonrpc": "2.0", "method"
     ]
< -- {"jsonrpc": "2.0", "error": {"code": -32700, "message":
     "Parse error"}, "id": null}
```
• chybná dávka:

```
-- \; > \; [1,2]\leftarrow -- [
        {"jsonrpc": "2.0", "error": {"code": -32600, "message":
        "Invalid Request"}, "id": null},
         {"jsonrpc": "2.0", "error": {"code": -32600, "message":
         "Invalid Request"}, "id": null}
     ]
```
# <span id="page-18-0"></span>WebSocket

WebSocket protokol umožňuje webovým aplikacím plně duplexní obousměrnou komunikaci mezi webovým prohlížečem a serverem. Nabízí tak nové řešení, které současná řešení pomocí protokolu HTTP nejsou schopny nabídnout a simulují jej např. periodický dotazováním na server apod. [\[1,](#page-32-5) str. 137-138]. Výhodou WebSockets je, že komunikace neprobíhá přes HTTP protokol, takže komunikace není zatížena zbytečnými HTTP hlavičkami a dochází tak k výraznému snížení datového toku (až 1000:1) a doby odezvy (až 3:1) [\[1,](#page-32-5) str. 143-145].

#### <span id="page-18-1"></span>4.1 Protokol

WebSocket je aplikační protokol postaven nad TCP/IP vrstvou. Specifikace protokolu je definovaná v RFC 6455 [\[3\]](#page-32-6). V současné době ještě nebyl vývoj ukončen a specifikace se může v budoucnu změnit. Je navržen tak, aby nahradil stávající obousměrné komunikační technologie využívající protokol HTTP a stávající infrastrukturu (proxy, filtrování, autentizace), ale v současné době je kompatibilní i se stávající infrastrukturou, např. je možné využívat porty HTTP 80 a 443 (s příslušným serverem, který dokáže rozpoznat, že se jedná o WebSocket spojení) apod. Nicméně, návrh neomezuje protokol WebSocket na spolupráci výhradně s HTTP serverem a budoucí implementace mohou například využívat jiný port a použít tak jednodušší handshake bez HTTP hlaviček [\[3,](#page-32-6) str. 4-5]. Protokol používá URI schéma ws pro nešifrovanou a wss pro šifrovanou komunikaci.[\[3\]](#page-32-6)

#### <span id="page-18-2"></span>4.1.1 Handshake

Komunikace je zahájena handshakem. Handshake je kompatibilní s HTTP požadavkem doplněným o některé hlavičky. To umožňuje používat porty 80 a 443, na kterých běží běžné webové servery a ty mohou buď spojení obsloužit nebo ho odmítnout v případě, že WebSokety nepodporují.[\[3\]](#page-32-6)

Ukázka handshaku:

```
GET /chat HTTP/1.1
Host: server.example.com
Upgrade: websocket
Connection: Upgrade
Sec-WebSocket-Key: dGhlIHNhbXBsZSBub25jZQ==
Origin: http://example.com
Sec-WebSocket-Protocol: chat, superchat
```
#### Sec-WebSocket-Version: 13

Request-URI identifikuje koncový bod WebSocket spojení. Host slouží k ověření hostitele. Přídavné hlavičky slouží k nastavení protokolu. Jsou dostupné hlavičky pro volbu subprotokolu (Sec-WebSocket-Protocol) a seznam rozšíření, které podporuje klient (Sec-WebSocket-Extensions). Origin slouží k ochraně proti neoprávněnému cross-origin použítí WebSoketového serveru skripty používající WebSoketové API v prohlížeči. Sec-WebSocket-Key slouží k prokázání přijetí handshaku. Server odešle v odpovědi Sec-WebSocket-Accept hodnotu v base64 kódování sestavenou z SHA-1 hashe hodnoty Sec-WebSocket-Key spojenou s jedninečným identifikátorem 258EAFA5-E914-47DA-95CA-C5AB0DC85B11.[\[3,](#page-32-6) str. 6-8]

Server v případě úspěchu odpoví:

```
HTTP/1.1 101 Switching Protocols
Upgrade: websocket
Connection: Upgrade
Sec-WebSocket-Accept: s3pPLMBiTxaQ9kYGzzhZRbK+xOo=
```
Tímto je spojení ustanoveno a můžou se přenášet data.

#### <span id="page-19-0"></span>4.1.2 Přenos dat

Data jsou přenášená sekvencí tzv. rámů. Rám je v podstatě obdoba paketu. Rozeznáváme 2 druhy rámů: řídící a datové. Řídící rámy slouží k zajištění a kontrole spojení, datové k přenosu dat. Typ rámu se definuje hodnotou opcode v hlavičce rámu. Typy rámů s hodnotami opcode:

- %x0 navazující rám Obsahuje data, která bezprostředně navazují na předchozí, viz fragmentace
- %x1 textový datový rám Obsahuje data v textovém formátu a kódování UTF–8.
- %x2 binární datový rám Obsahuje data v binárním formátu.
- $\%$ x8 řídící rám uzavírající spojení Slouží k uzavření spojení.
- %x9 řídící rám ping Slouží k ověření spojení. Po obdržení tohoto rámu musí příjemce odeslat Pong rám.
- %xA řídící rám pong Reakce na Ping rám, nebo moho být zasílány jednosměrně, např. pro ověření spojení

Hodnoty  $\%x3 - 7$  a  $\%xB-F$  isou rezervovávy pro budoucí použití datových respektive řídících rámů.

Z bezpečnostních důvodů musejí být všechna data pocházející od klienta maskována. Ty klient vytvoří pomocí 32–bitového klíče, který si náhodně vygeneruje pro každý rám a podle algoritmu [4.1](#page-19-1) zakóduje přenášená data. Oktet i zakódovaných dat (transformed $octet-i)$  je XOR oktetu i originálních dat (*original-octet-i*) s oktetem na pozici: i modulo 4 maskovacího klíče (masking-key-octet-j):

```
i = i MOD 4transformed-octet-i = original-octet-i XOR masking-key-octet-j
```
Listing 4.1: Algoritmus maskování klientských dat

Pokud server obdrží nemaskovaná data musí ukončit spojení. Naopak server nesmí data maskovat a pokud klient obdrží maskovaná data, musí taktéž ukončit spojení. Data nebo-li Payload data se skládají z tzv. Extension data (data pro rozšíření) následovaných Application data (data aplikace). V případě, že není definováno žadné rozšíření, jsou Extension data prázdná  $[3, str. 27-38]$  $[3, str. 27-38]$ .

#### <span id="page-20-0"></span>4.1.3 Fragmentace

Fragmentace umožňuje odesílat zprávy s neznámou velikostí, odesílá–li se zpráva bez využití vyrovnávací paměti. Pokud zpráva nemůže být fragmentována, musí jí koncový bod být schopen uložit do svojí vyrovnávací paměti. Při fragmentaci, může server zvolit přiměřenou velikost vyrovnávací paměti, a když je paměť zaplněná, zapsat fragment na síť. Další význam fragmentace je pro multiplexing, kde není žádoucí obsadit výstupní kanál odesíláním velké zprávy, ale posílat menší fragmenty a lépe tak sdílet výstupní kanál.[\[3,](#page-32-6) str. 33-34]

#### <span id="page-20-1"></span>4.1.4 Rozšíření

Rozšíření mohou přidávat do protokolu nové vlastnosti. Tyto rozšíření musejí být sjednány mezi zařízeními při počátečním handshaku (kap. [4.1.1\)](#page-18-2).

Příklady rozšíření:

- Definice rezervované hodnoty opcode
- Jiné pořadí dat Extension data a Application data v Payload data

#### <span id="page-20-2"></span>4.2 Podpora v prohlížečích

V současné době jsou WebSocket podporovány ve všech moderních prohlížečích. V tabulce [4.1](#page-20-4) je výčet nejpoužívanějších prohlížečů a verze, od kterých jsou podporovány.[\[2\]](#page-32-7)

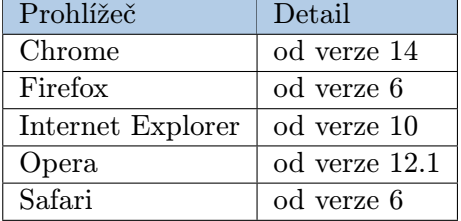

<span id="page-20-4"></span>Tabulka 4.1: Podpora WebSocket v prohlížečích

#### <span id="page-20-3"></span>4.3 Implementace WebSocket v prohlížeči

Protokol definuje rozhraní pro použití WebSocket v JavaScriptových aplikacích [\[1,](#page-32-5) str. 140- 141]. Toto rozhraní je implementováno v prohlížeči. Na ukázce [4.2](#page-21-0) je znázorněn popis tohoto rozhraní [\[6\]](#page-32-8).

Na příkladu [4.3](#page-21-1) je ukázka použití [\[1,](#page-32-5) str. 141]. Vytvoří se instance objektu WebSocket s parametrem adresy serveru. Potom se nastaví callbacky pro jednotlivé události. Rozhraní je založeno na událostech, to znamená, že při vzniku události na rozhraní se přeruší aktuální

```
[ Constructor (in DOMString url, in optional DOMString protocol)]
interface WebSocket {
 readonly attribute DOMString URL;
 // ready state
 const unsigned short CONNECTING = 0;
 const unsigned short OPEN = 1;
 const unsigned short CLOSED = 2;
 readonly attribute unsigned short readyState; // stav spojení
 readonly attribute unsigned long bufferedAmount; // počet bajtů, které jsou
      ve frontě připraveny k~odeslání
 // networking
 attribute Function onopen; // callback volající se při vytvoření spojení
 attribute Function onmessage; // callback volající se při příchozí zprávě
 attribute Function onclose; // callback volající se po ukončení spojení
 boolean send (in DOMString data); // metoda odeslání dat
 void close (); // metoda pro ukončení spojení
\};
WebSocket implements EventTarget ;
```
Listing 4.2: WebSocket API

vykonávání skriptu a zavolá se příslušná obslužná metoda, která obslouží vzniklou událost. Poté se pokračuje v kódu od místa přerušení.

```
var ws = new WebSocket ("ws://example.com");
ws.onopen = function (evt) { alert ("Spojení navázáno ..."); };
ws.onmessage = function (evt) { alert ( "Přijata zpráva: " + evt.data); };
ws.onclose = function (evt) { alert ("Spojení uzavřeno."); };
```
Listing 4.3: Použití WebSocket API

# <span id="page-22-0"></span>Návrh řešení

Řešení vzdáleného volání procedur jsem založil na protokolu WebSocket kap. [4](#page-18-0) a jako formát dat jsem zvolil JSON-RPC 2.0 kap. [3.3.](#page-13-0) Toto řešení umožnuje volání procedur jak z klientské strany tak i ze strany serveru. Existujících implementací WebSocket v PHP není mnoho a ty, které podporují nenjnovější verzi RFC 6455 [\[3\]](#page-32-6) jsem objevil pouze jednoho a to knihovnu Ratchet<sup>[1](#page-22-2)</sup> používající WAMP protokol<sup>[2](#page-22-3)</sup> (The WebSocket Application Messaging Protocol). Pro klientskou implementaci RPC v JavaScriptu existuje knihovna AutobahnJS $^3$  $^3$ . Pro řešení jsem zvolil implementaci vlastního WebSocket a RPC serveru pro serverovou i klientskou část z důvodu pochopopení principů technologie a také z důvodu, že implemetace serveru Ratchet a všechny ostatní implementace pracují jako tzv. *iterativní server*, kde jeden proces serveru obsluhuje postupně všechny připojené klienty a tudíž klienti musejí čekat než jejich požadavky sever vyřídí. Proces je znázorněn na obrázku [5.1\(a\).](#page-23-0) Moje implementace serveru pracuje jako konkurentní server obr. [5.1\(a\),](#page-23-0) kde pro každé nové spojení je vytvořen nový proces serveru, který dané spojení obshluhuje nezávisle na ostatních.

#### <span id="page-22-1"></span>5.1 Implementace serveru

Serverová část se skládá ze dvou částí. První části je WebSocket server starající se o přenos zpráv a druhou částí RPC server obshluhující volání procedur. Nad těmito vrstvami je postavena uživatelská aplikace. Obrázek [5.2.](#page-24-0)

WebSoketová část serveru je implementována podle současného RFC 6455 [\[3\]](#page-32-6). Nebylo implementováno celé RFC, pouze zakladní části jako ustanovení spojení a přenos dat (kap. [4.1.2\)](#page-19-0) bez fragmentace (kap. [4.1.3\)](#page-20-0). Jak bylo psáno výše, jendá se o konkurentní server s možností blokovacího a neblokovacího módu. V blokovacím módu je proces pozastaven a čeká na příchozí data, v neblokovacím módu pokračuje dál. PHP standardně neumožňuje vytváření procesů, proto je nutné použít rozšíření  ${\rm PCNTL^4}.$  ${\rm PCNTL^4}.$  ${\rm PCNTL^4}.$  Ukázka  $5.1$  ukazuje použití serveru.

Nejdříve vytvoříme objekt WebSocket\Server s parametry adresa a port na kterém server běží. Poté voláme metodu run, které jako parametr předáme callback na funkci, která je volána v novém procesu po úvodním handskaku kap. [4.1.1.](#page-18-2) Tímto je server spuštěn a řízení je předáno dané funkci. Tělo funkce tvoří nekonečná smyčka ve které se zpracovávají a odesílají data. Aplikaci ukončíme vyskočením ze smyčky a proces ukončí spojení s klientem.

<span id="page-22-2"></span> $1$ http://socketo.me

<span id="page-22-3"></span> $^{2}$ http://wamp.ws/

<span id="page-22-4"></span> $3$ http://autobahn.ws/js

<span id="page-22-5"></span><sup>4</sup>http://php.net/manual/en/book.pcntl.php

<span id="page-23-0"></span>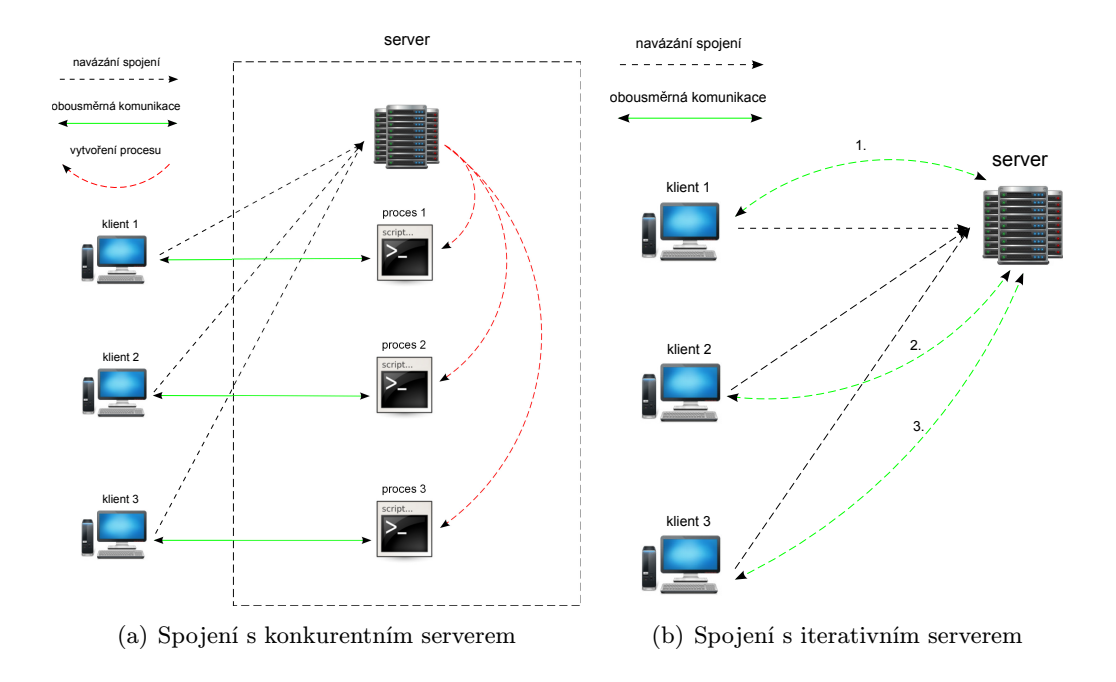

Obrázek 5.1: Schéma práce konkurentního a iterativního typu serveru.

Druhá část serveru, RPC server, implementuje protokol JSON-RPC kap. [3.3](#page-13-0) a stará o proces volání procedur. Je postaven nad WebSocket serverem.

```
interface IJSONRPCServer {
  public \text{BblockingMode} = \text{TRUE};public \text{Sinit} = \text{NULL};public $beforeRequest = NULL;public $afterRequest = NULL;public function run();
  public function call (\text{spacedueName}, array \text{sparams} = \text{array}());
  public function add ($procedureName, $ callback);
}
```
Listing 5.2: Rozhraní RPC serveru

Rozhraní RPC serveru př. [6.2](#page-30-0) je tvořeno metodami run pro spuštění serveru, metodou call pro volání procedury u klienta a metodou add pro registraci serverové procedury, aby mohla být volána z klienta. Dále ho tvoří atribut blockingMode, který nastavuje, zda server bude pracovat v blokovacím nebo neblokovacím módu. Zbývající 3 atributy: init,beforeReqest,afterRequest slouží k uložení callbacku na funkce, které se volají v průběhu zpracování dat přijatých od klienta.

Registrace metody pro volání z klientské strany probíhá následovně:

```
$server->add("source", "sum");
```
Při zavolání metody soucet z klienta RPC server vyvolá proceduru sum a její návratovou hodnotu odešle zpět klientovi. Server kontroluje zda daná procedura existuje a také počty popřípadě názvy parametrů a v případě neshody oznámí chybu klientovi.

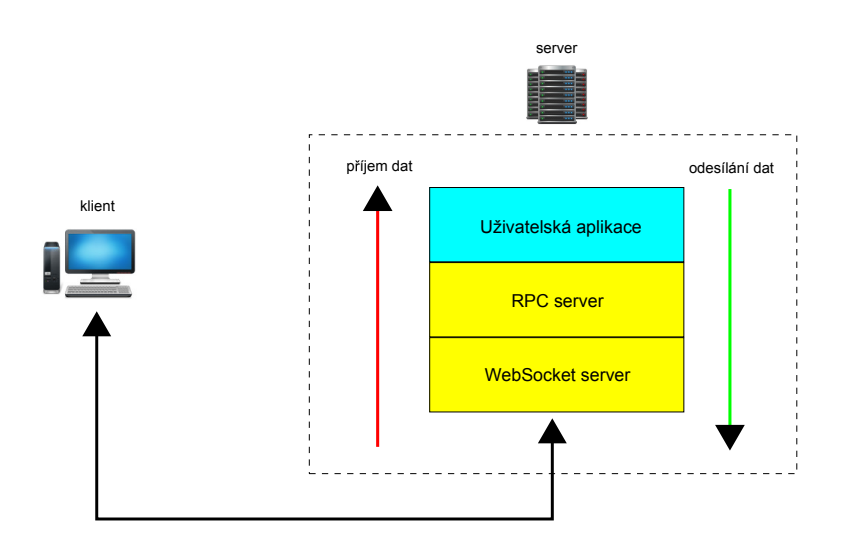

<span id="page-24-0"></span>Obrázek 5.2: Struktura aplikace na serveru.

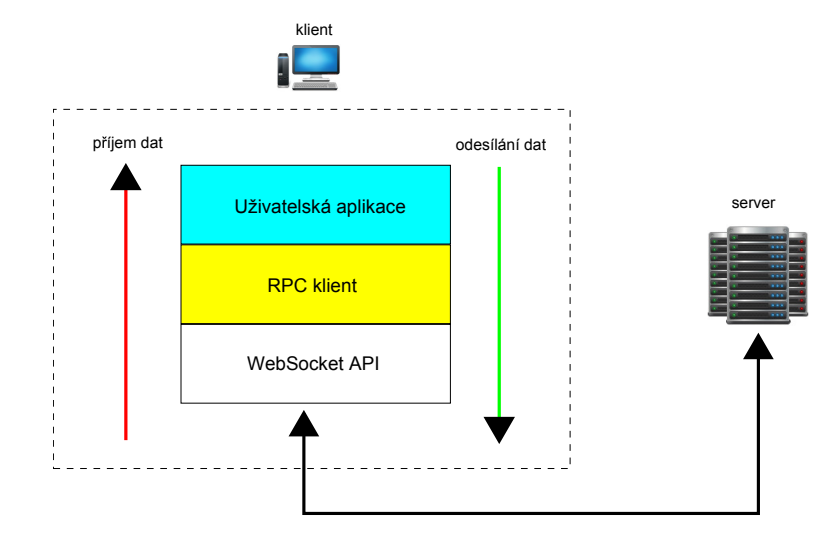

<span id="page-24-1"></span>Obrázek 5.3: Struktura aplikace na klientské straně.

Volání klientské procedury probíhá voláním metody call s parametrem jméno procedury, pod kterým je metoda zaregistrovaná na klientské straně a případnými parametry. Metoda vrátí objekt požadavku, na kterém lze nadefinovat callbacky, které jsou volány jakmile se procedura u klienta vykoná. Jedná se o callbacky onSuccess a onError, které jsou volány při úspěšném resp. neúspěšném volání procedury. Těmto funkcím jsou potom předány parametry návratová hodnota procedury a reference na RPC server resp. objekt chybové zprávy a reference na RPC server. Volání procedur jak ze serveru tak i z klienta lze libovolně křížit, tzn. při volání procedury např. z klienta lze v dané proceduře na serveru před vrácením hodnoty vyvolat metodu na klientovi apod. Je to dáno tím, že při volání metody nebo vrácení hodnoty nedojde okamžitě k odeslání těchto dat, ale jsou uloženy do fronty a odeslány najednou při vhodné příležitosti. Př. [5.4](#page-27-0) ukazuje volání procedury na klientovi zakomponované do předchozího příkladu [6.2.](#page-30-0)

Základní algoritmus RPC serveru je znázorněn v ukázce [5.4.](#page-27-0) Základ opět tvoří nekonečná smyčka, ve které se postupně volají uživateslky definované callbacky a dochází k vyprázdnění fronty dat.

```
/* vytvoření serveru; nastavení adresy a~portu */
$server = new WebSocket \Server("localhost", 40000);/* spuštění; parametr metody je callback na funkci, která je zavolána novým
    procesem po ustanovení spojení */
$server \rightarrow run("application");function application (\WebSocket\Network\IConnection $ connection)
{
  /* základní smyčka aplikace */
  while (1) {
    try \{/* čtení dat ze soketu, v blokovacím módu čeká v neblokovacím pokračuje
            a vrací NULL */\text{data} = \text{Sconn} \rightarrow \text{recv} \left( / * \text{TRUE} \text{ pro} \text{ blokovaci mod}, \text{jinak FALSE } */ \right);if $ request != = NULL) \{// zpracování dat ..
         $conn->send ("odpoved"); /* odeslání dat klientovi */
       }
    }
    catch (\Epsilon eption $e) {
       break ;
    }
  }
}
```
Listing 5.1: Použití WebSocket serveru

#### <span id="page-25-0"></span>5.2 Implementace klienta

Podobně jako serverovou část jsem se rozhodl implementovat i klientskou část v JavaScriptu. V tomto případě se jednalo pouze o RPC klient. Struktura aplikace je podobná jako u serveru obr. [5.3.](#page-24-1)

První vrstvu tvoří WebSocket API (kap. [4.3\)](#page-20-3), nad ní se nachází RPC klient. Jeho princip a použití je obdobné jako na straně serveru. Není zde potřeba se zabývat čtením dat ze socketů, to obstarává WebSocket API v prohlížeči, takže použití je snadné, viz příklad [5.5.](#page-27-1)

V prvním kroku inicializujeme klienta s parametrem adresa serveru a popřípadě portem. Potom pomocí metody add zaregistrujeme proceduru rozdil a pomocí metody call zavoláme serverouvou proceduru soucet. Podobně jako v případě serveru můžeme nadefinovat callbacky onSuccess a onError. Na rozdíl od serveru zde musíme explicitně provést volání voláním metody execute, která danou proceduru ihned zavolá. Není zde tedy fronta typu jako je na serveru, ale všechna volání se ihned provedou. Je to dáno povahou WebSoket API, které se stará o příjem/odesílání dat a volá příslušné obslužné funkce a není tedy možné do toho procesu zakomponovat nějaký jiný kód, v tomto případě vyprázdnění fronty jako je to na serveru.

```
$server = new WebSocket \Server("localhost", 40000);\text{Spec} = \text{new WebSocketJSONRPC} \text{Server} (\text{Server});
\text{Spec} \rightarrow \text{init} = \text{function} () {
  // inicializace aplikace;
\};
\text{Spec} \rightarrow \text{beforeRequest} = function () {
  // \dots;\};
\text{Spec} \rightarrow \text{afterRequest} = \text{function} () {
  // \ldots;\};
\text{$\text{true}\text{--}>\text{add}("sum", "source", ")}\text{\$rpc}\rightarrow\text{run} ( );
function sum ($a, $b){
  /* získání reference na RPC server - je předán vždy jako poslední parametr.
        Nemůže být uveden v~ hlavičce funkce, protože by selhala kontrola počtu
       parametrů ∗/
  $ \text{client} = \text{func\_get\_arg(2)}$ ;/* zavolání klientské procedury rozdil s parametry a = 1, b = 2 */
  $ request = $ client \rightarrow call("roadil", array("a" \Rightarrow 1, "b" \Rightarrow 2));/* nadefinování onSuccess callbacku */
  $request ->onSuccess (function ($result, $server) {
     echo $ result; /* vypsání návratové hodnoty od klienta */
  \}) ;
  /* nadefinování onError callbacku – volán při chybě */
  $ request ->onError (function ($ error ) {
     echo \text{Server} \rightarrow \text{getErrorMessage}();
  }) ;
  return $a + $b; /* vrácení součtu klientovi */
}
```

```
Listing 5.3: Volání klientské procedury
```

```
// volání init callbacku;
/* základní smyčka aplikace */
while (1) {
  try\{// volání beforeReqest callbacku;
    \frac{1}{2} odeslání všech dat z fronty klientovi;
    /* čtení dat ze soketu, v~blokovacím módu čeká v~neblokovacím pokračuje a
         \tilde{v} vrací NULL */$ request = $conn \rightarrow \text{recv} (/ * \text{TRUE} \text{ pro} blockovaci mod, jinak FALSE } */if (\$request !== NULL) {// zpracování dat ...
    }
    // odeslání všech dat z fronty klientovi;
    // volání afterReqest callbacku;
  }
  catch (\& Exception \&e) {
    break ;
  }
}
```
Listing 5.4: Algoritmus RPC serveru

```
/* inicializace klienta */
var rpc = new wsrpc("ws://localhost:40000");
/* registrace procedury rozdil */
rpc. add('roz di', function (a, b)return a^- - b;\}) ;
/* volani serverové procedury soucet */
rpc. call ("soucet", [2,2]).
  onSuccess (function (result) { /* definování onSuccess callbacku */
    a lert (result);
  \}).
  onError (function (response) { /* definování onError callbacku */
    a l ert (response.getErrorMessage())
  \}).
  \alpha execute (); /* zavolání procedury */
```
Listing 5.5: Použití RPC na klientské straně

```
[ Constructor (in DOMString url ) ]
interface wsrpc {
  void add (procedureName, callback); // zaregistruje proceduru
  outgoing WsRequest call ( procedre Name , \arg s ); // zavolání procedury na
      s e r v e r u
} ;
interface outgoingWsRequest {
  /* zaregistrování funkce volané při úspěchu */
  outgoingWsRequest on Success (callback);
  /* zaregistrování funkce volané při neúspěchu */
  outgoingWsRequest \ on Error ( callback);
  /* zavolání procedury na serveru */
  void execute();
\} ;
```
Listing 5.6: Rozhraní RPC klienta

# <span id="page-29-0"></span>Demonstrační aplikace

Jako demonstrační aplikaci využívající implementované knihovny jsem zvolil jednoduché piškvorky, které pouze na hracích plochách ve dvou oknech prohlížeče propisují označená políčka.

#### <span id="page-29-1"></span>6.1 Server

Serverová část aplikace je řešena netradičním způsobem. Základem komunikace mezi procesy hráčů je MYSQL databáze s dvěmi tabulkami. Tabulku players procesy využívají k zjištění, zda jsou oba hráči online. Dokud tabulka neobsahuje 2 záznamy PID procesů hra vyčkává. Tabulku move se ukládají záznamy o daném tahu a procesy se v periodě 1s dotazují, zda nebyl proveden tah protihráče. Jelikož je server v blokovacím módu, tak pro dotazování využívají signál SIGALRM, který je vyvolán časovačem každou 1 sekundu. V obslužné funkci proces zkotroluje, zda byl proveden nový tah a případně zavolá příslušnou proceduru na klientovi.

Server nabízí klientovi následující procedury:

```
/* proceduru klient vyvolá při kliknutí do hrací plochy. Jako parametry
   přijímá číslo řádku a sloupce, který byl vybrán */
void click (row, % col);
```
Listing 6.1: Dostupné procedury pro klienta v demonstrační aplikaci

#### <span id="page-29-2"></span>6.2 Klient

Klientská část aplikace zobrazuje a obsluhuje herní plochu a vykresluje značky do daných políček na základě pokynů od serveru.

Klientovi procedury dostupné ze serveru jsou zobrazeny v ukázce [6.2.](#page-30-0)

#### <span id="page-29-3"></span>6.3 Průběh hry

Po připojení 1. hráče si hráč zabere křížky x a oznámí tuto skutečnost klientovi voláním procedury setCursor s parametrem x. Zároveň volá proceduru klienta waitForPlayer, čímž oznámí, že je ve hře zatím sám. Jakmile se připojí 2. hráč, zabere si kolečka o a oznámí tuto skutečnost klientovi voláním procedury setCursor s parametrem o. Při kontrole stavu hry v 1 sekundových intervalech hráč 1 zjistí, že je přítomen další hráč a zavolá proceduru

```
/* procedura vykreslí na danou pozici daný kurzor (x nebo o) */
void fill (row, col, cursor);
/* vypíše oznámení čekání na hráče */
void waitForPlayer();
/* odstraní oznámení čekání na hráče */
void playerReady ();
/* nastaví kurzor hráče (x nebo o) */
void set Cursor (cursor);
```
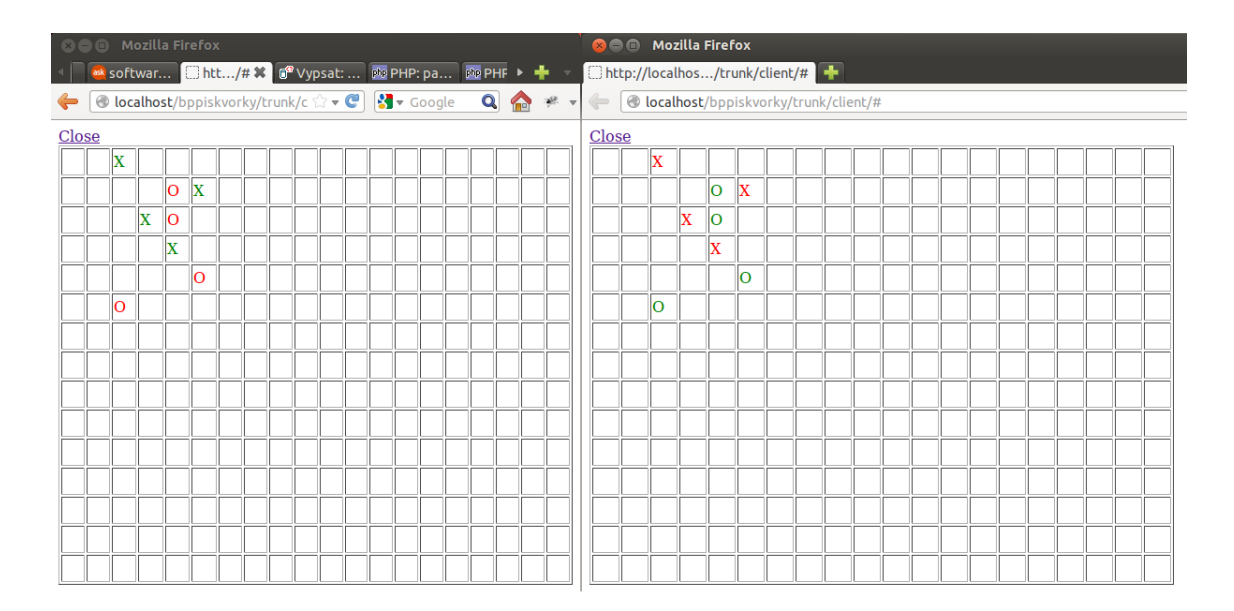

Listing 6.2: Dostupné procedury pro server v demonstrační aplikaci

<span id="page-30-1"></span>Obrázek 6.1: Screenshot demonstrační aplikace.

na klientovi playerReady a hra může začít. Při kliku na hrací plochu je zavolána procedura serveru click se souřadnicemi políčka a proces tuto událost zaznamená do databáze. Proces spoluhráče toto zaznamená a zavolá proceduru fill se souřadnicemi a kurzorem a klient tah zakreslí na svou hrací plochu viz obrázek [6.1.](#page-30-1) Celý proces se opakuje.

# <span id="page-31-0"></span>Závěr

Cílem této práce bylo navrhnout a implementovat řešení pro transparentní klient–server komunikaci pomocí HTTP. Implementace klienta měla proběhnout v jazyce JavaScript, implementace serveru v jazyce PHP. Zadání se podařilo úspěšně splnit.

Začal jsem popisem HTTP protokolu, kde byly vysvětleny základní principy.

V další části je rozebráno vzdálené volání procedur v JavaScriptu a popsány 2 nejpoužívanější protokoly: XML–RPC a JSON–RPC. K vzdálenému volání procedur v JavaScriptu se v současné době využívá technologie AJAX, která umožňuje na pozadí komunikovat směrem od klienta na server.

Dále se zabývám popisem WebSocket protokolu a jeho použití. Jelikož vývoj ještě nebyl dokončen, může v budoucnu dojít k drobným změnám, ale předpokládám, že by žádné zásadní změny neměli nastat. Tato technologie odbourává nevýhody dosavadních řešení a to nemožnost zahájení komunikace ze strany serveru ke klientovi a poskytuje tak prostor k tvorbě interaktivnějších a náročnějších aplikací v protstředí webu.

V posledních 2 částech se zabývám samotným návrhem řešení problému a demonstrační aplikací. Řešení jsem postavil na technologiích WebSocket a JSON–RPC. Pro implementaci knihovny pro RPC jsem se rozhodl implementovat i jednoduchý WebSocket server, jelikož stávajících řešení na PHP je malé množství a všechny jsou postaveny na principu iterativního serveru. Moje řešení pracuje na principu konkurentního serveru a v některých případech může být zajímavou alternativou. Například u složitějších aplikací při zpracování náročných dat, by obshluha klientů pouze jedním procesem vedla pravděpodobně k dlouhým čekacím dobám ostatních klientů a aplikace by se tak stala do značné míry nekomfortní, např. online hry. Na druhou stranu, toto řešení nemusí být vhodné k použití na běžných webowých stránkách s vysokou návštěvností, protože se při každém připojení klienta vytváří nový proces což zvětšuje zátěž serveru.

Demonstrační aplikace ukazje jeden z možných způsobů implementace. Jsou tam znázorněny možnosti obousměrného volání procedur, jak ze strany serveru, tak ze strany klienta. Zároveň tak došlo k otestování knihoven a ukázku využití.

# Literatura

- <span id="page-32-5"></span>[1] Brinzarea-Iamandi, B.; Darie, C.; Hendrix, A.: AJAX and PHP: Building Modern Web Applications. Packt Publishing, druhé vydání, 2009, ISBN 978-1-847197-72-6.
- <span id="page-32-7"></span>[2] Deveria, A.: Can I use... [Online], [vid. 2013-05-05], Duben 2013. URL <http://caniuse.com/#feat=websockets>
- <span id="page-32-6"></span>[3] Fette, I.; Melnikov, A.; Inc., G.; aj.: The WebSocket Protocol. [Online], [vid. 2012-10-20], Prosinec 2011. URL <http://tools.ietf.org/html/rfc6455>
- <span id="page-32-1"></span>[4] Gourley, D.; Totty, B.; Sayer, M.; aj.: HTTP: The Definitive Guide. O'Reilly Media Inc., 2002, ISBN 978-1-56592-509-0.
- <span id="page-32-4"></span>[5] Group, J.-R. W.: JSON-RPC 2.0 Specification. [Online], [vid. 2012-10-20], Březen 2010. URL <http://www.jsonrpc.org/specification>
- <span id="page-32-8"></span>[6] Hickson, I.; Inc., G.: The Web Sockets API. [Online], [vid. 2012-11-03], Říjen 2009. URL <http://www.w3.org/TR/2009/WD-websockets-20091029/>
- <span id="page-32-3"></span>[7] Inc., U. S.: XML-RPC Specification. [Online], [vid. 2012-10-20], Červen 1999. URL <http://xmlrpc.scripting.com/spec>
- <span id="page-32-2"></span>[8] Lubbers, P.; Albers, B.; Salim, F.: Pro HTML5 Programming: Powerful APIs for Richer Internet Application Development. Apress, 2010, ISBN 978-1-4302-2791-5.
- <span id="page-32-0"></span>[9] Shklar, L.; Rosen, R.: Web Application Architecture: Principles, protocols and practices. John Wiley & Sons Ltd, 2003, ISBN 0-471-48656-6.

# <span id="page-33-0"></span>Příloha A

# Obsah CD

CD obsahuje:

- Technickou zprávu v PDF
- Zdrojové soubory technické zprávy v Latex
- Zdrojové soubory WebSocket a RPC serveru
- Zdrojové soubory demonstrační aplikace
- Soubor README

# <span id="page-34-0"></span>Příloha B

# Manual

#### Požadavky

WebSocket server a potažmo celé řešení potřebují k provozu PHP verzi 5.3 a vyšší s nainstalovaným rozšířením  $\mathrm{PCNTL}^1$  $\mathrm{PCNTL}^1$ .

Demonstrační aplikace navíc potřebuje server Apache od verze 2 s možností spouštět PHP skripty, MYSQL serer od verze 5, knihovnu dibi<sup>[2](#page-34-2)</sup> (je přibalena k programu) a předpokládá nainstalované POSIX funkce[3](#page-34-3) v PHP.

#### Instalace

Instalace vyjma předhcozích požadavků není nutná, stačí soubory nahrát na disk a spustit.

#### Ovládání

Spuštění demonstrační aplikace provedeme z spuštěním souboru server.php umístěného ve stejnojmenné složce

#### php server/server.php

Tímto je spuštěný server. Klientskou aplikaci spustíme ze složky client/index.php ve dvou oknech prohlížeče. Nyní by měla být aplikace spuštěna a při kliknutí do hrací plochy, by se toto políčko mělo označit v druhém okně a naopak.

<span id="page-34-1"></span><sup>1</sup>http://php.net/manual/en/book.pcntl.php

<span id="page-34-2"></span> $^{2}$ http://dibiphp.com/

<span id="page-34-3"></span><sup>3</sup>http://php.net/manual/en/book.posix.php